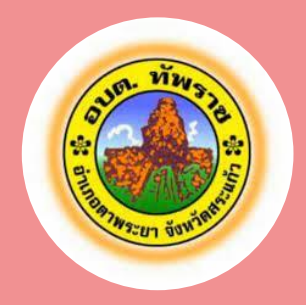

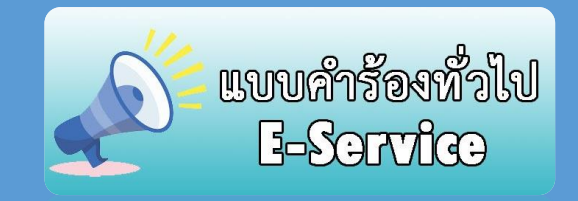

**องค์การบริหารส่วนตำบลทัพราช อำเภอตาพระยา จังหวัดสระแก้ว**

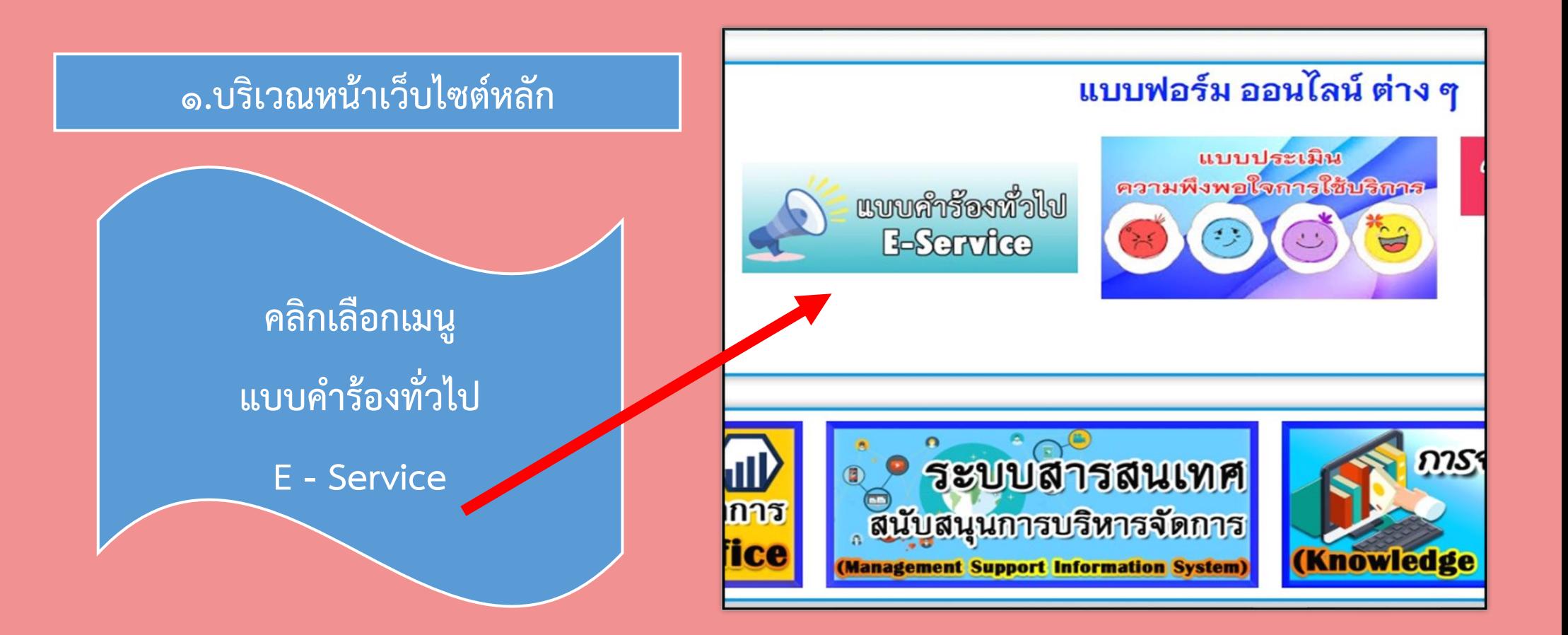

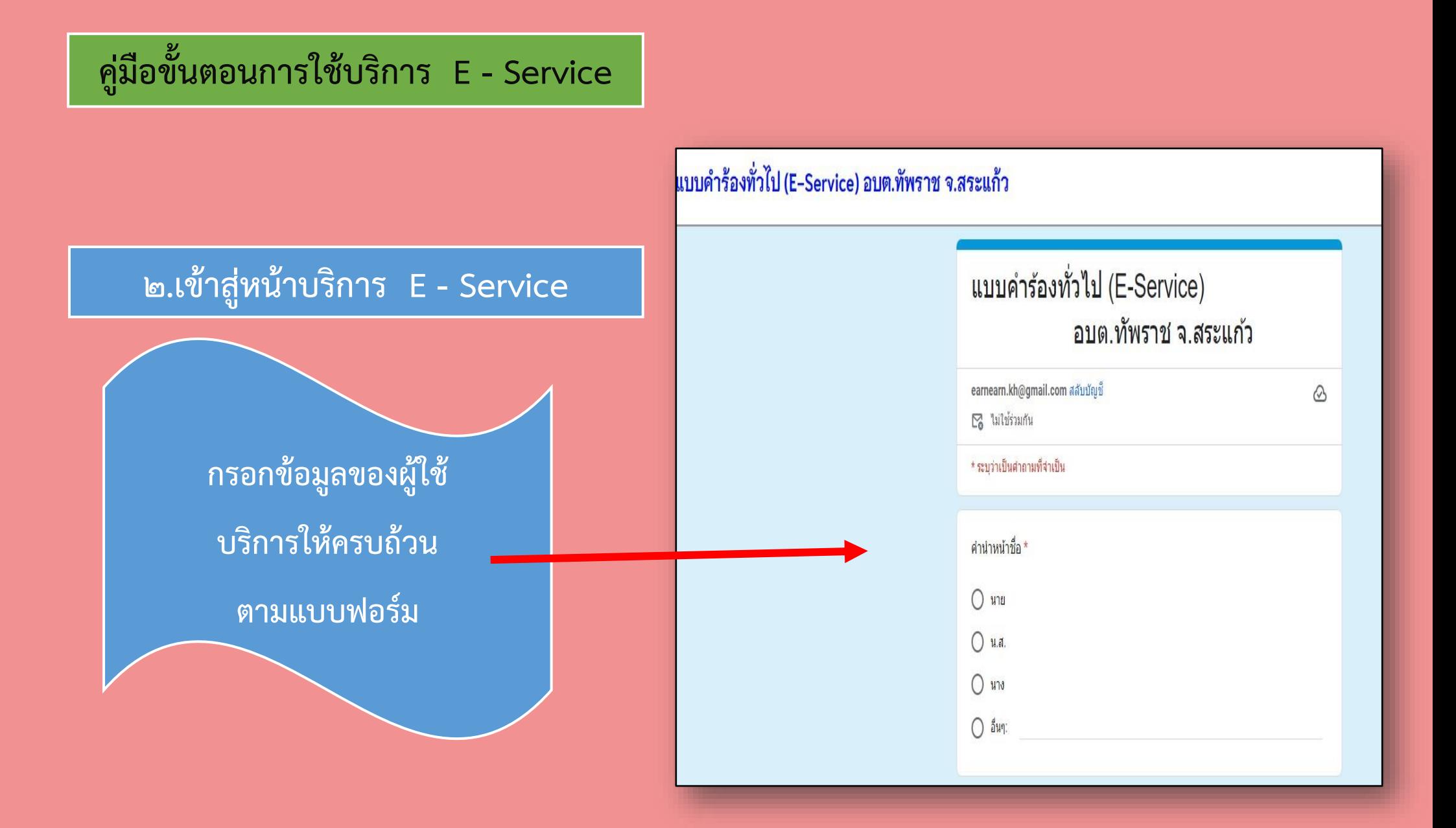

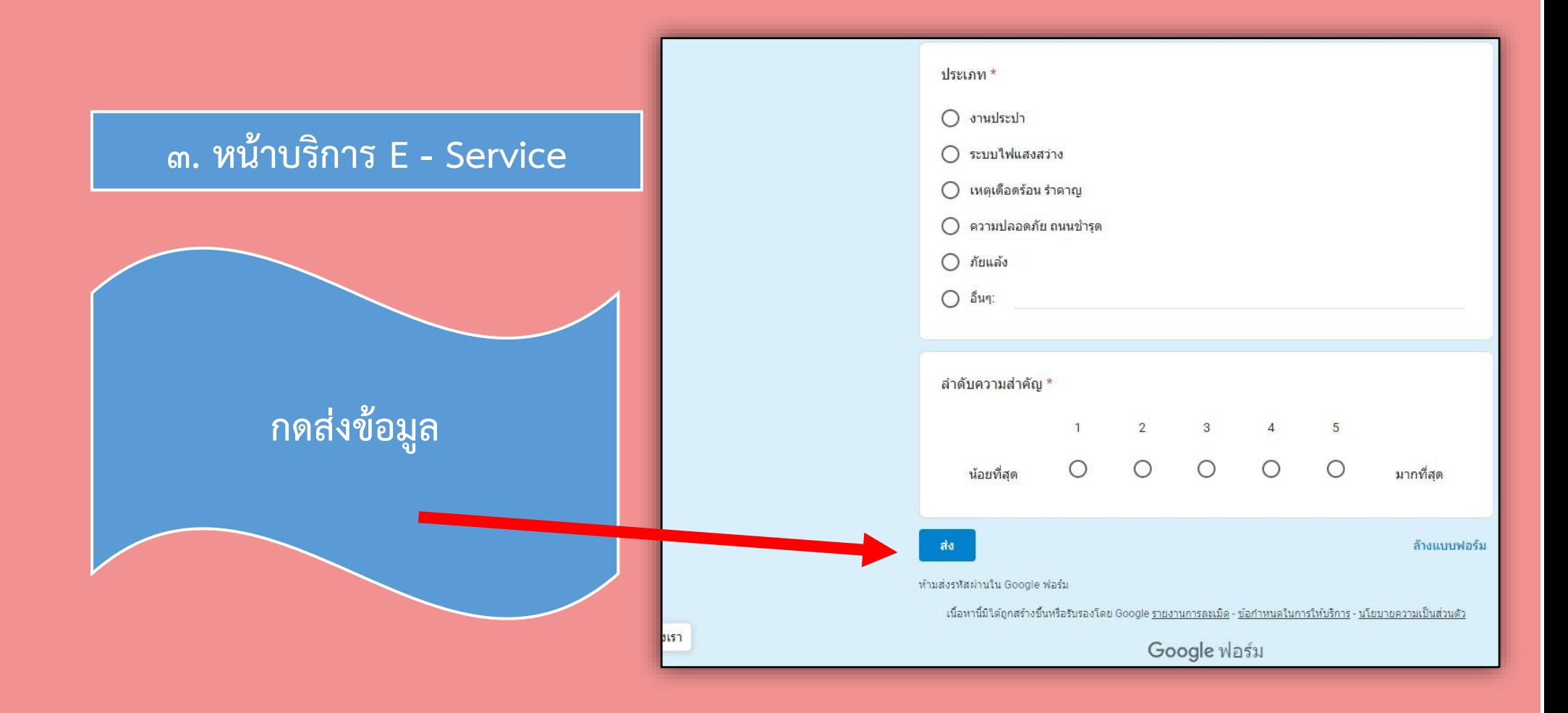

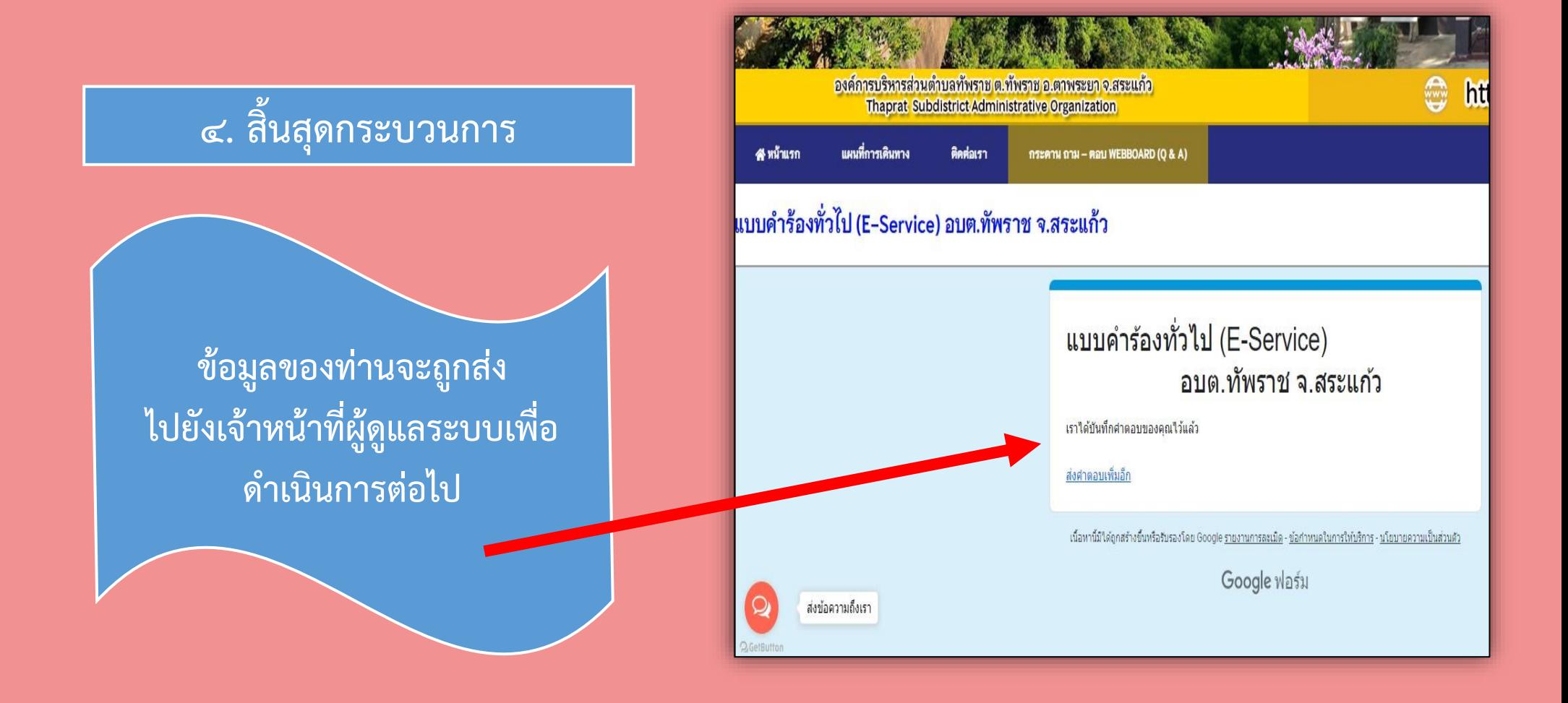

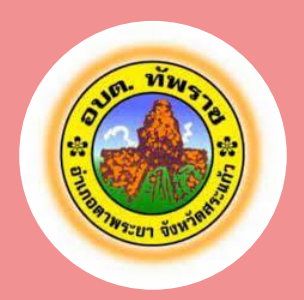

## **พบปัญหาการใช้บริการติดต่อได้ที่**

**โทรศัพท์ 037 – 609 – 848 ต่อ 9 หรือ E – Mail ไปรษณีย์อิเล็กทรอนิกส์ Saraban@thaprat.go.th องค์การบริหารส่วนตำบลทัพราช อำเภอตาพระยา จังหวัดสระแก้ว**